### **Условия задач заключительного этапа**

### **Задача 1. Пин-код**

У Альберта в качестве пин-кода от банковской карты используется такое простое четырехзначное число, для которого сумма первых трёх цифр равна последней цифре. После 10 неправильных попыток ввода пин-кода карта блокируется. Можно ли гарантированно ввести правильный пароль и не заблокировать карту, если Альберт его забыл? Ответ обоснуйте.

### **Задача 2. Тайное послание**

В феврале 1890 г. начальник сыскной полиции г. Санкт-Петербурга Иван Дмитриевич Путилин проводил расследование очередного преступления. Имелся подозреваемый, но не хватало доказательств. При обыске в номере гостиницы, где проживал предполагаемый преступник, Иван Дмитриевич обнаружил на столе три предмета: листок бумаги с нарисованной от руки таблицей, книгу и перевёрнутую вверх дном кружку с надписью «13» на донышке.

После недолгих размышлений Ивану Дмитриевичу удалось получить необходимую информацию для раскрытия преступления. Удастся ли это Вам? Ниже представлена таблица, нарисованная на найденном листе бумаги. Книга расположена в отдельном файле.

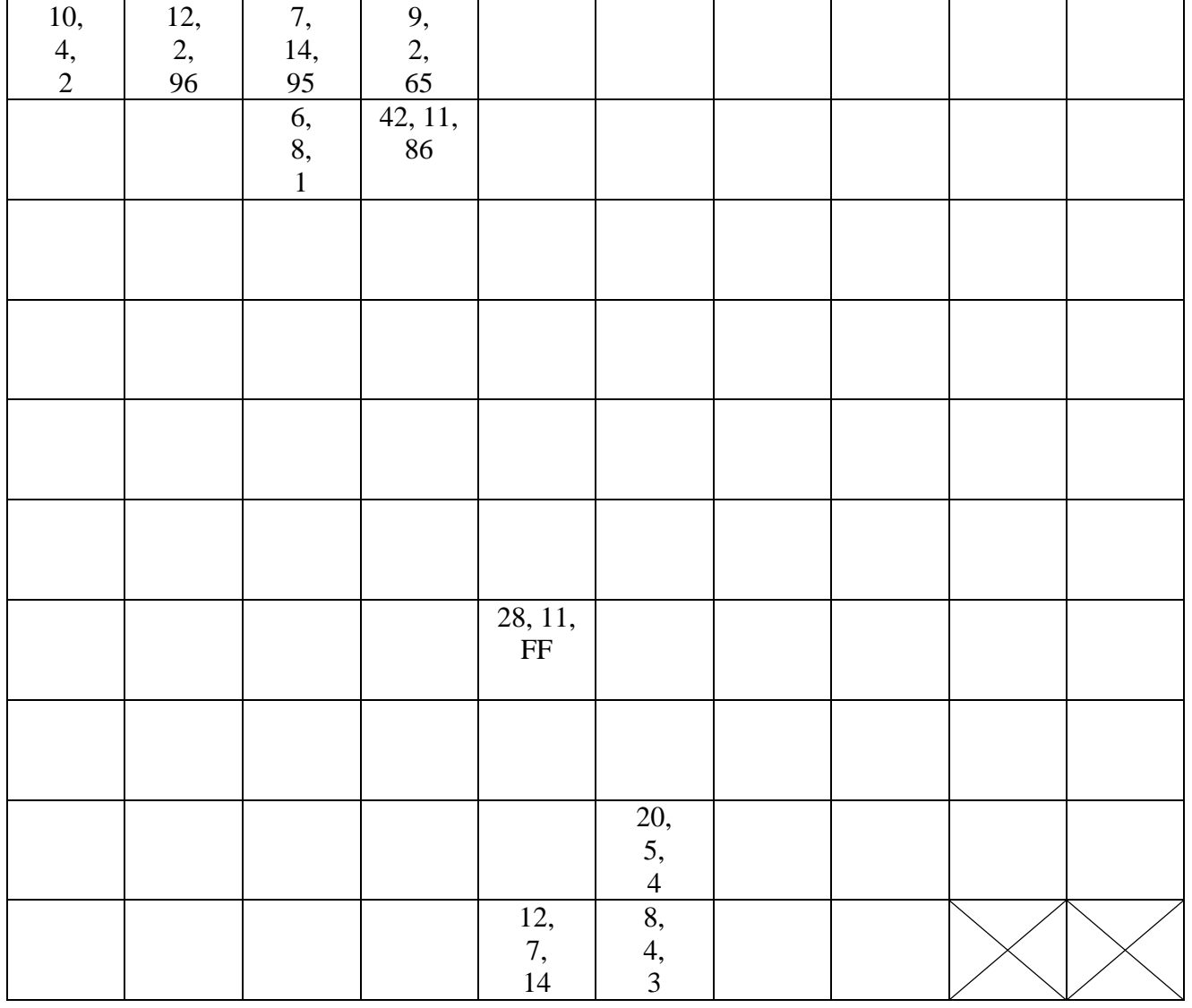

*Электронные материалы: электронная книга Стивенсон Роберт Луис - Остров сокровищ (96 стр.)*

*[\(http://v-olymp.ru/olmp\\_it/docs/2018/tasks/9-10/2/](http://v-olymp.ru/olmp_it/docs/2018/tasks/9-10/2/%20Стивенсон%20Роберт%20Луис%20-%20Остров%20сокровищ.) Стивенсон Роберт Луис - [Остров сокровищ.](http://v-olymp.ru/olmp_it/docs/2018/tasks/9-10/2/%20Стивенсон%20Роберт%20Луис%20-%20Остров%20сокровищ.)pdf).*

# **Задача 3. Скрытое сообщение**

Взаимодействие между агентами осуществляется по каналу связи, позволяющему последовательно передавать несколько текстовых сообщений произвольного ненулевого размера, кратного 1 Кб. В ходе осуществления очередного сеанса связи было отправлено 3 сообщения общим размером 16 Кб. Для однозначного определения размеров и места каждого сообщения в сеансе связи агенту на приемной стороне потребовалось дополнительно сообщить значение, равное произведению их размеров, и тот факт, что сообщение наибольшего размера было отправлено первым. Помогите агенту определить размеры полученных сообщений с учетом порядка их отправки.

## **Задача 4. ZIP**

В ходе исследования компьютера одного из сотрудников организации были обнаружены подозрительные файлы. Предварительный анализ показал, что среди них есть файлы, в которых сотрудник хранил пароли к данным в определенном формате:

{XXXX-XXXX-XXXX-XXXXX}

Непроанализированным остался единственный файл HowTo.docx. Помогите найти в этом файле возможный пароль.

*Электронные материалы: файл HowTo.docx [\(http://v-olymp.ru/olmp\\_it/docs/2018/tasks/9-10/4/HowTo.docx\)](http://v-olymp.ru/olmp_it/docs/2018/tasks/9-10/4/HowTo.docx),*

*файл Proc.zip [\(http://v-olymp.ru/olmp\\_it/docs/2018/tasks/9-10/4/Proc.zip\)](http://v-olymp.ru/olmp_it/docs/2018/tasks/9-10/4/Proc.zip).*

## **Задача 5. Подбор пароля**

В системе безопасности используется *n*-разрядный ключ (0 < *n*  64). Для проверки вводимого пользователем ключа вызывается функция *Check*(), которой он передается в качестве параметра. Результатом проверки является число совпадающих разрядов между введенным пользователем и эталонным ключами. Введенный ключ считается правильным, если функция *Check*() вернула значение, равное *n*. Предложите алгоритм, который гарантированно угадывает значение ключа не более чем за *n* вызовов функции проверки.

```
* (последний разряд - самый младший)
* n - количество разрядов ключа 
* СТОРОННИЕ ПЕРЕМЕННЫЕ:
* KEY - эталонное значение ключа (объявлено вне функции)
* ВОЗВРАЩАЕМОЕ ЗНАЧЕНИЕ:
* int - количество верных разрядов ключа key
*/
int Check( int64 key, int n)
{
    int res = 0;
    for (int i = 0; i < n; i++)
     {
         if ( (key & (0x0000000000000001 << i)) == 
              (KEY & (0x0000000000000001 << i)) )
              res++;
    }
    return res;
}
Листинг функции Check()
const int64 KEY; // эталонный ключ
/* ВХОДНЫЕ ПАРАМЕТРЫ:
* key - значение проверяемого ключа
```